#### ФЕДЕРАЛЬНОЕ АГЕНТСТВО ЖЕЛЕЗНОДОРОЖНОГО ТРАНСПОРТА

Федеральное государственное бюджетное образовательное учреждение высшего образования «Иркутский государственный университет путей сообщения» (ФГБОУ ВО ИрГУПС)

> УТВЕРЖДЕНА приказом ректора от «25» мая 2018 г. № 414-1

# **Б1.Б.1.ДС.02 Программное обеспечение расчетов конструкции железнодорожного пути**

рабочая программа дисциплины

Специальность – 23.05.06 Строительство железных дорог, мостов и транспортных тоннелей» Специализация – «Управление техническим состоянием железнодорожного пути» Квалификация выпускника – инженер путей сообщения Форма обучения – заочная Нормативный срок обучения – 6 лет Кафедра-разработчик программы – «Путь и путевое хозяйство»

Часов по учебному плану  $-180$  экзамен  $-5$  курс

Общая трудоемкость в з.е. - 5 Форма промежуточной аттестации:

#### **Распределение часов дисциплины**

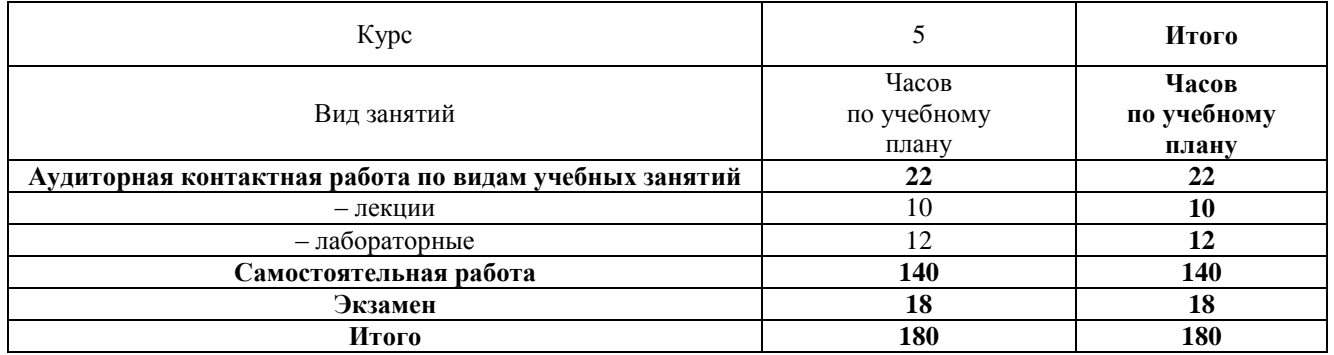

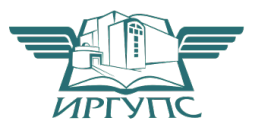

## ИРКУТСК

Электронный документ выгружен из ЕИС ФГБОУ ВО ИрГУПС и соответствует оригиналу Подписант ФГБОУ ВО ИрГУПС Трофимов Ю.А. 00a73c5b7b623a969ccad43a81ab346d50 с 08.12.2022 14:32 по 02.03.2024 14:32 GMT+03:00 Подпись соответствует файлу документа

Рабочая программа дисциплины разработана в соответствии с ФГОС ВО по специальности 23.05.06 Строительство железных дорог, мостов и транспортных тоннелей (уровень специалитета), утвержденным Приказом Министерства образования и науки Российской Федерации от 12.09.2016 г. № 1160, и на основании учебного плана по специальности 23.05.06 Строительство железных дорог, мостов и транспортных тоннелей, специализация «Управление техническим состоянием железнодорожного пути», утвержденного Учёным советом ИрГУПС от 25.05.2018 г. протокол № 13.

Программу составил(и): к.т.н., доцент каф. «Путь и путевое хозяйство» Д.А. Ковенькин

Рабочая программа дисциплины обсуждена и рекомендована к применению в образовательном процессе для обучения обучающихся по специальности 23.05.06 Строительство железных дорог, мостов и транспортных тоннелей на заседании кафедры «Путь и путевое хозяйство». Протокол от «25» мая 2018 г. № 13

Зав. кафедрой, к.т.н., доцент Д.А. Ковенькин

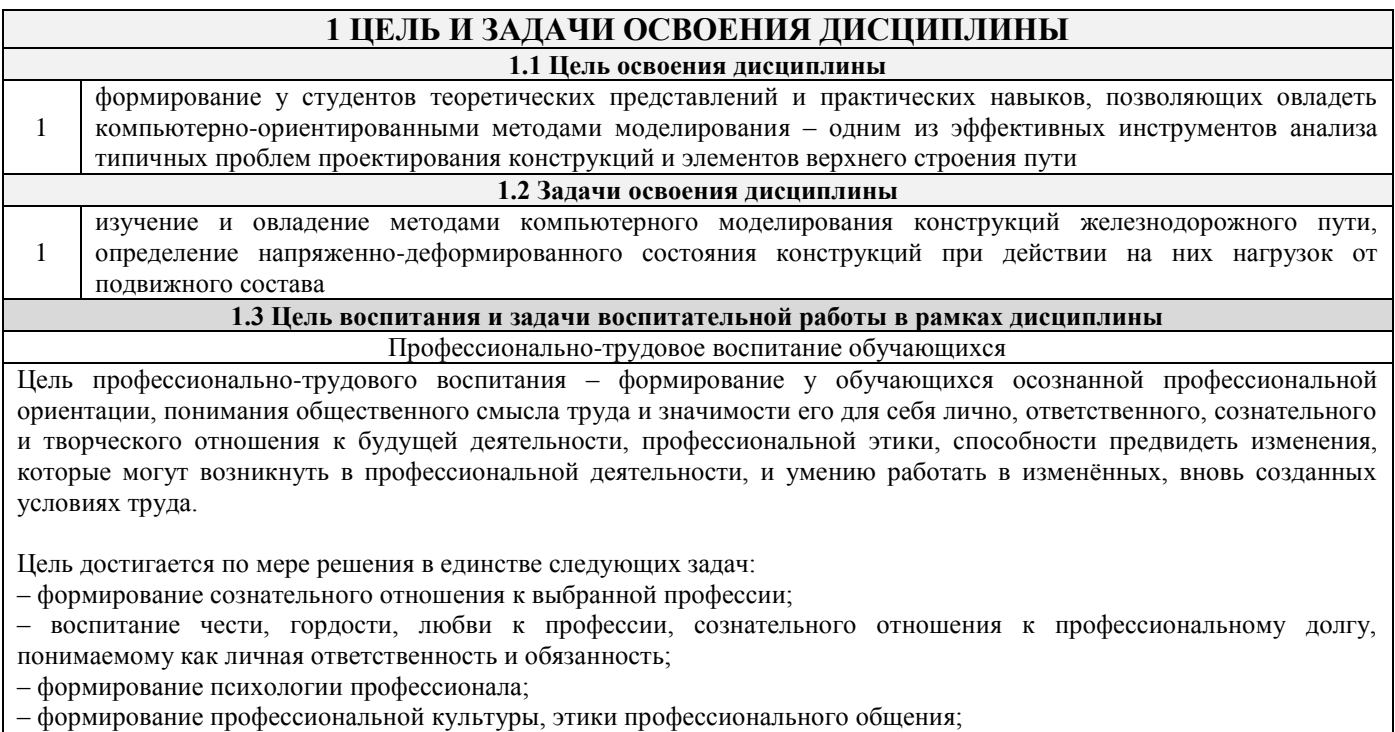

- формирование социальной компетентности и другие задачи, связанные с имиджем профессии и авторитетом<br>транспортной отрасли

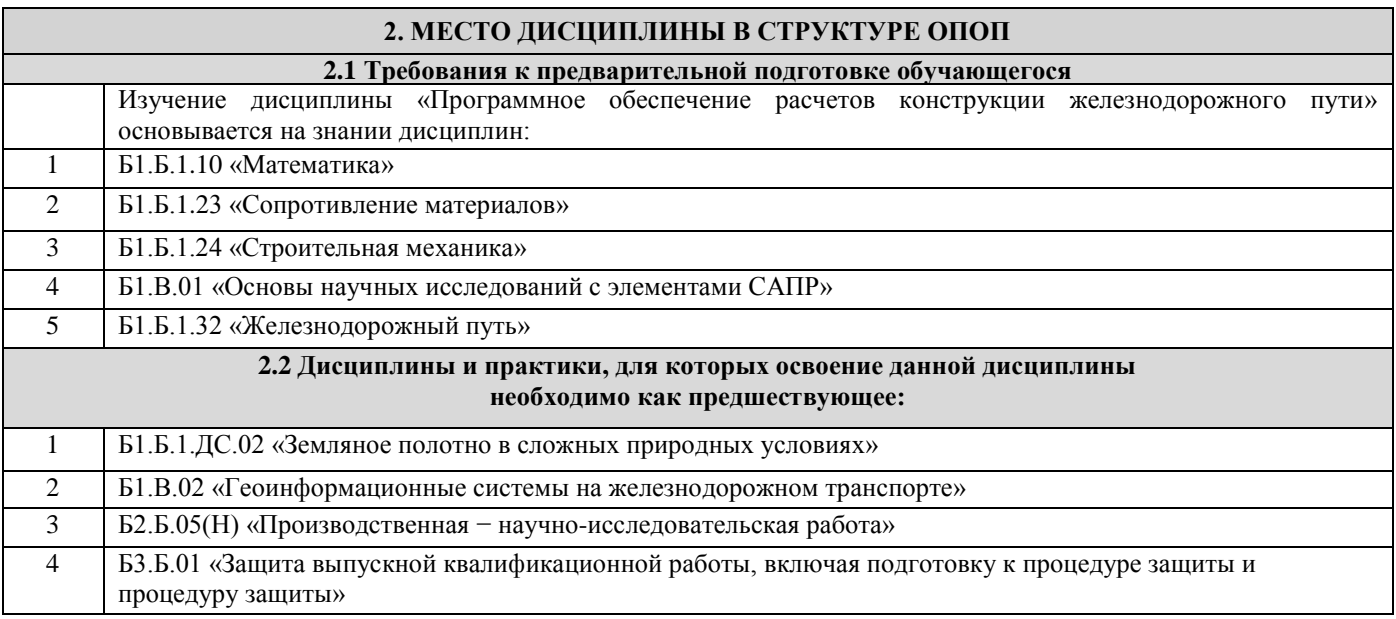

## **3 ПЕРЕЧЕНЬ ПЛАНИРУЕМЫХ РЕЗУЛЬТАТОВ ОБУЧЕНИЯ ПО ДИСЦИПЛИНЕ, СООТНЕСЕННЫХ С ПЛАНИРУЕМЫМИ РЕЗУЛЬТАТАМИ ОСВОЕНИЯ ОБРАЗОВАТЕЛЬНОЙ ПРОГРАММЫ**

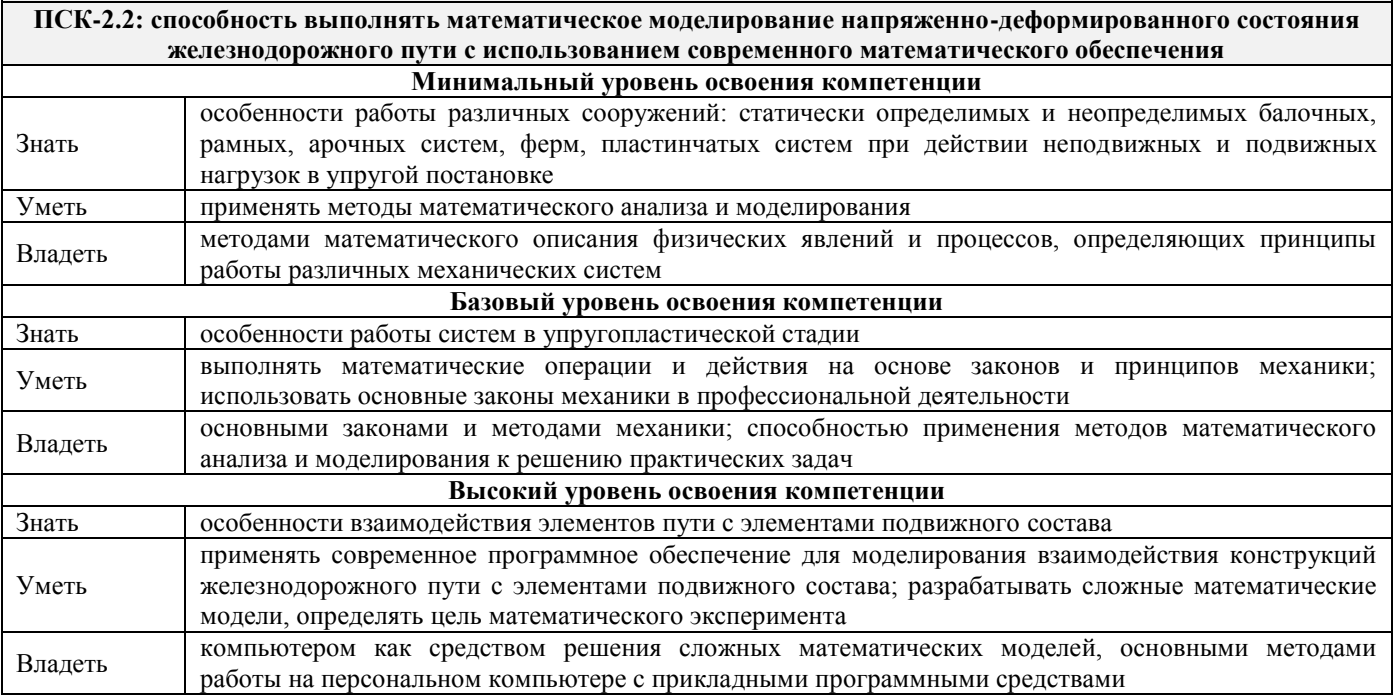

#### **В результате освоения дисциплины обучающийся должен**

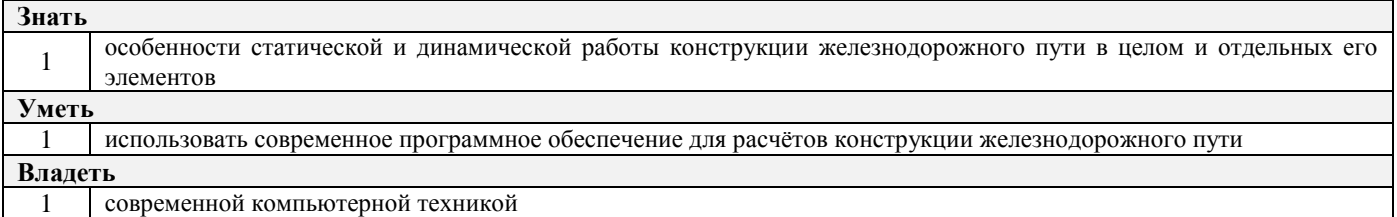

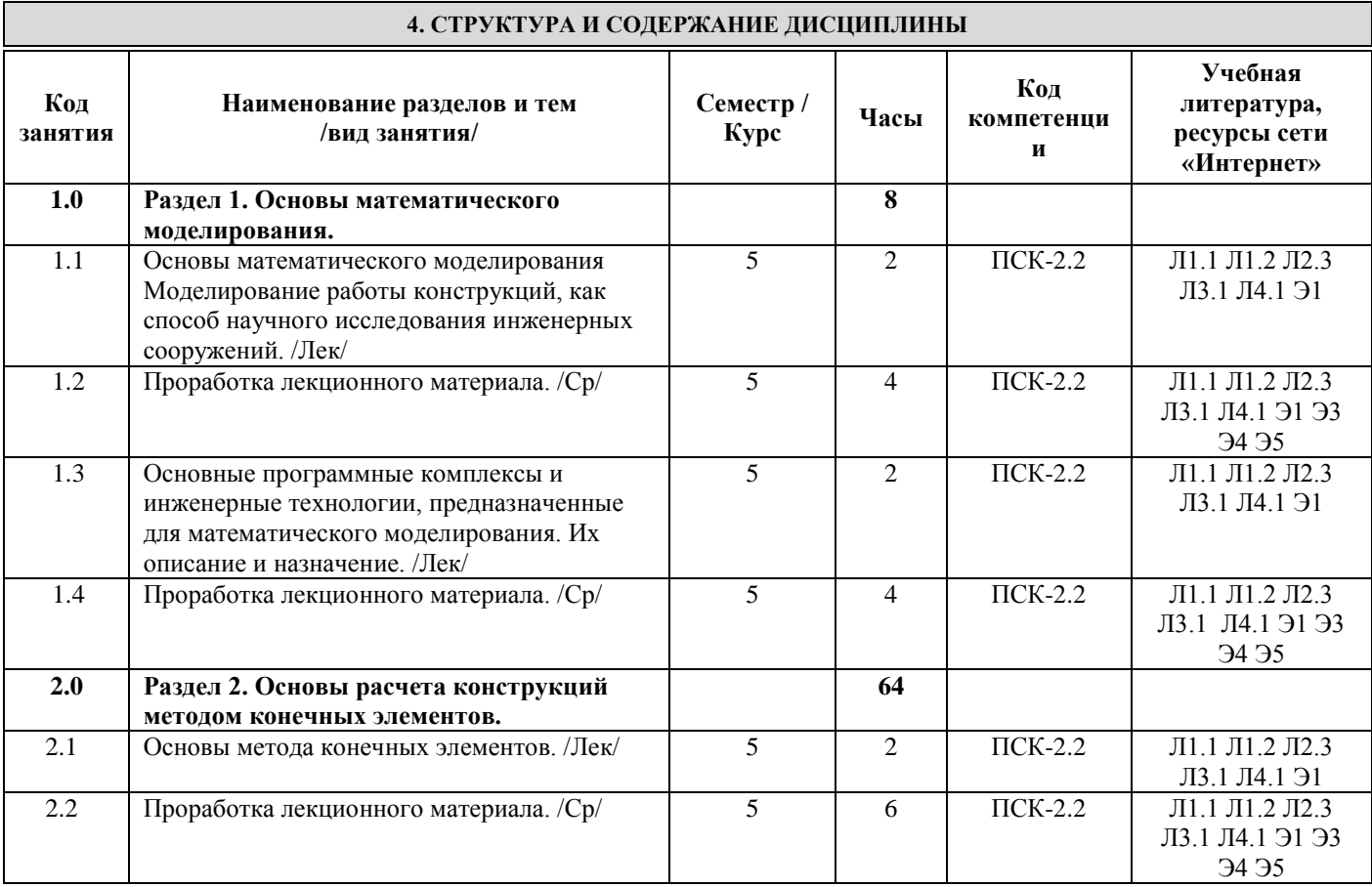

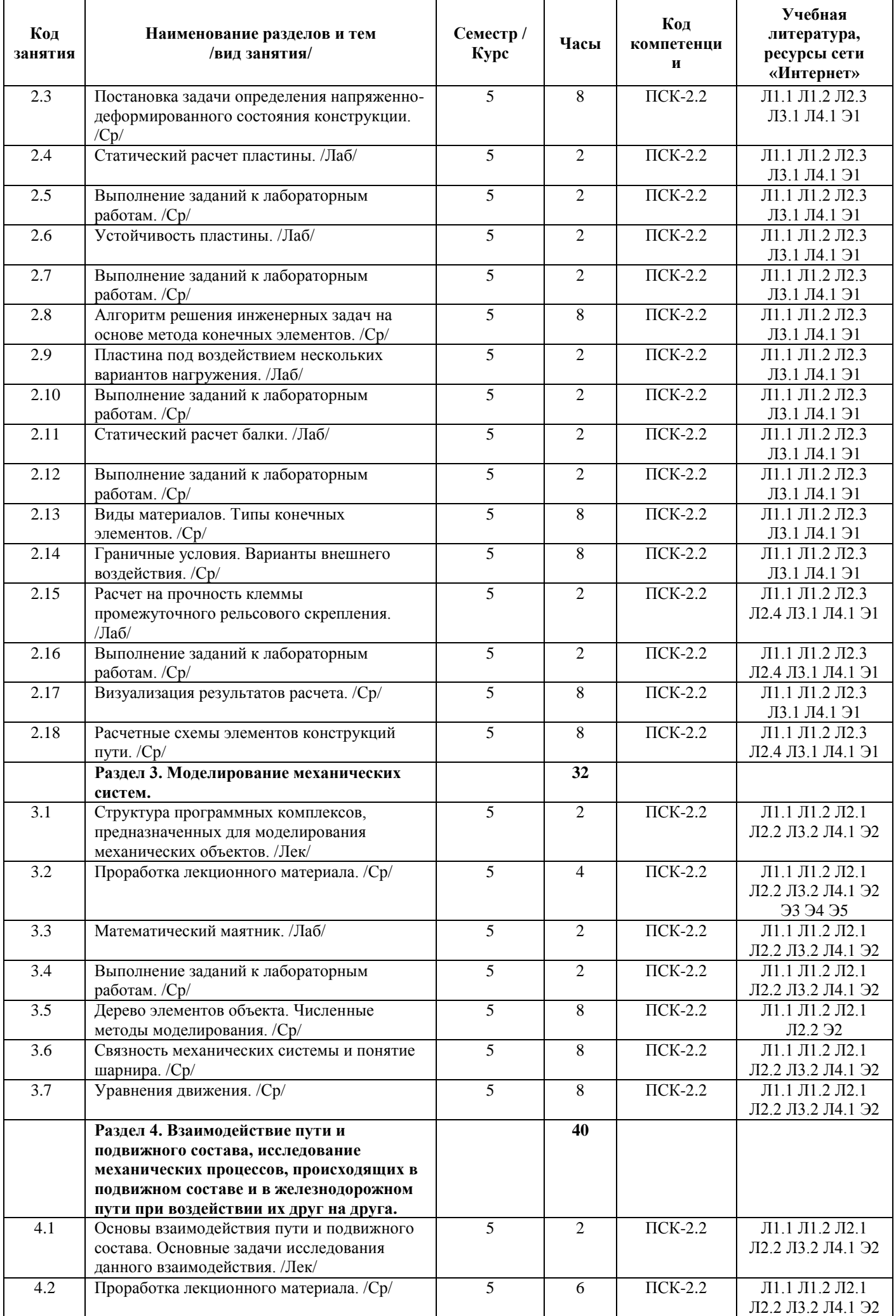

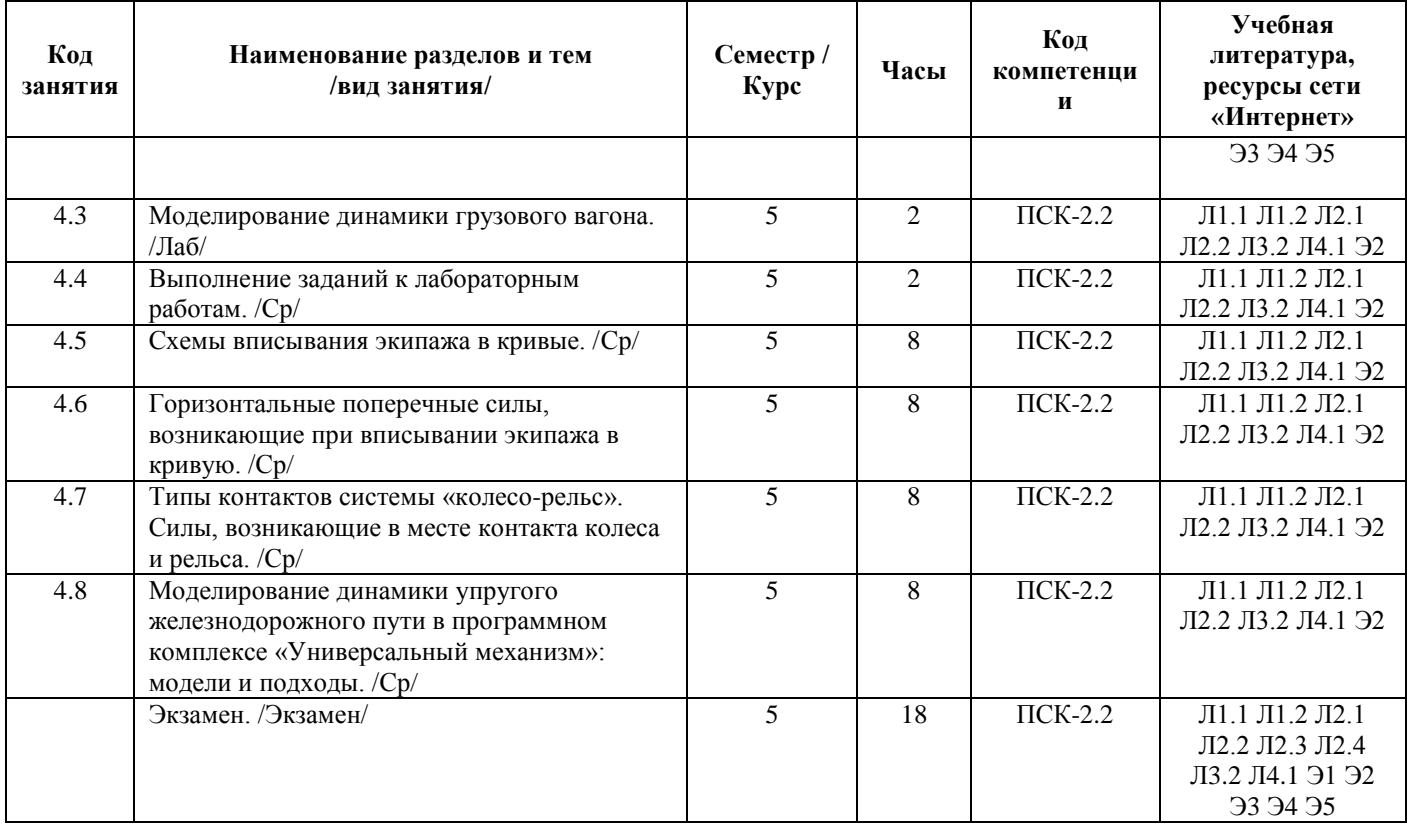

## **5 ФОНД ОЦЕНОЧНЫХ СРЕДСТВ ДЛЯ ПРОВЕДЕНИЯ ТЕКУЩЕГО КОНТРОЛЯ УСПЕВАЕМОСТИ И ПРОМЕЖУТОЧНОЙ АТТЕСТАЦИИ ОБУЧАЮЩИХСЯ ПО ДИСЦИПЛИНЕ**

Фонд оценочных средств для проведения текущего контроля успеваемости и промежуточной аттестации оформляется в виде приложения № 1 к рабочей программе дисциплины и размещается в электронной информационно-образовательной среде Университета, доступной обучающемуся через его личный кабинет.

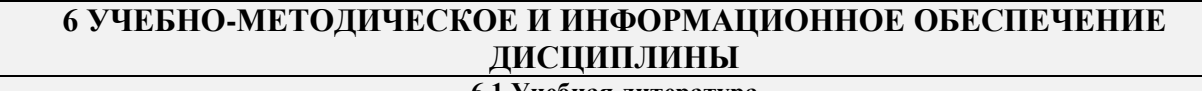

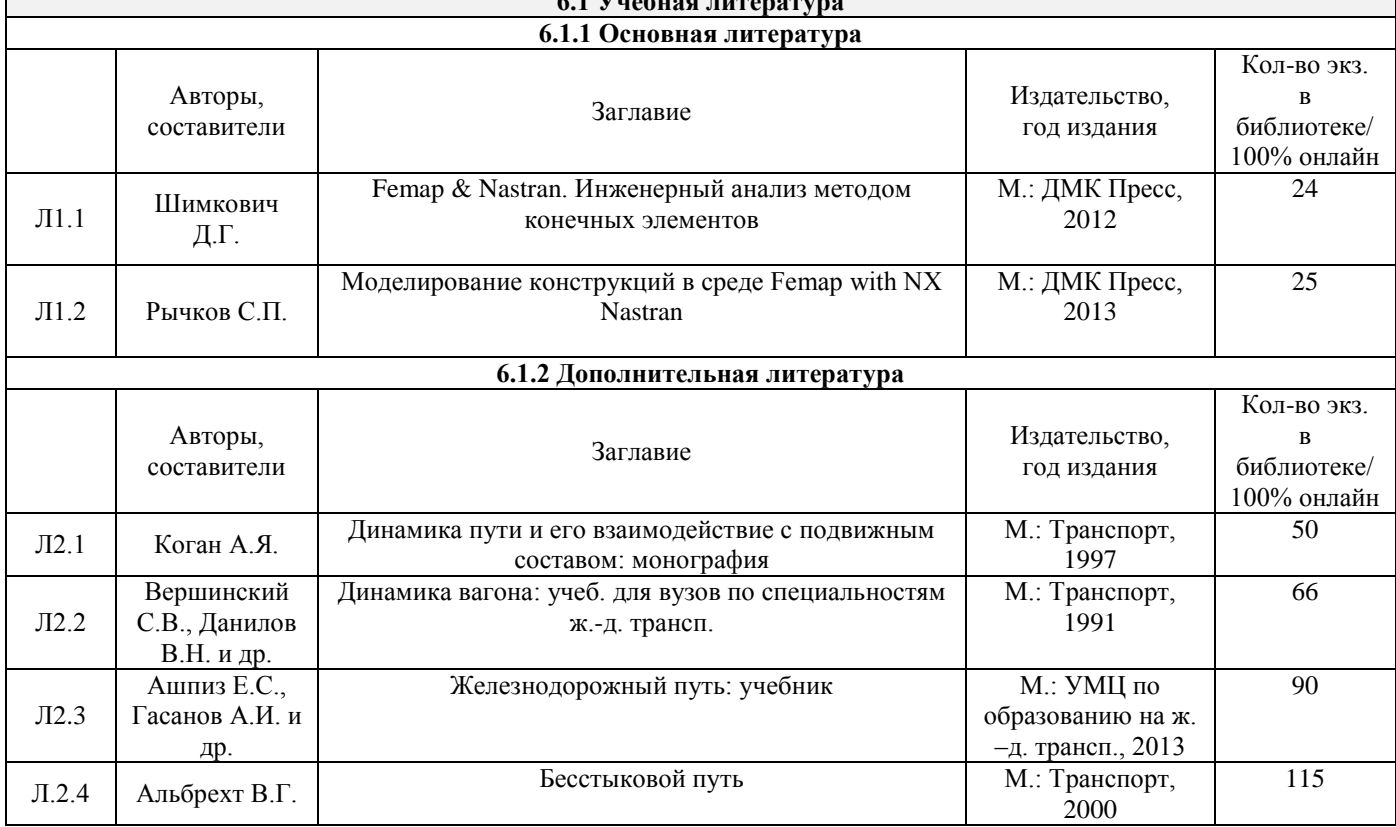

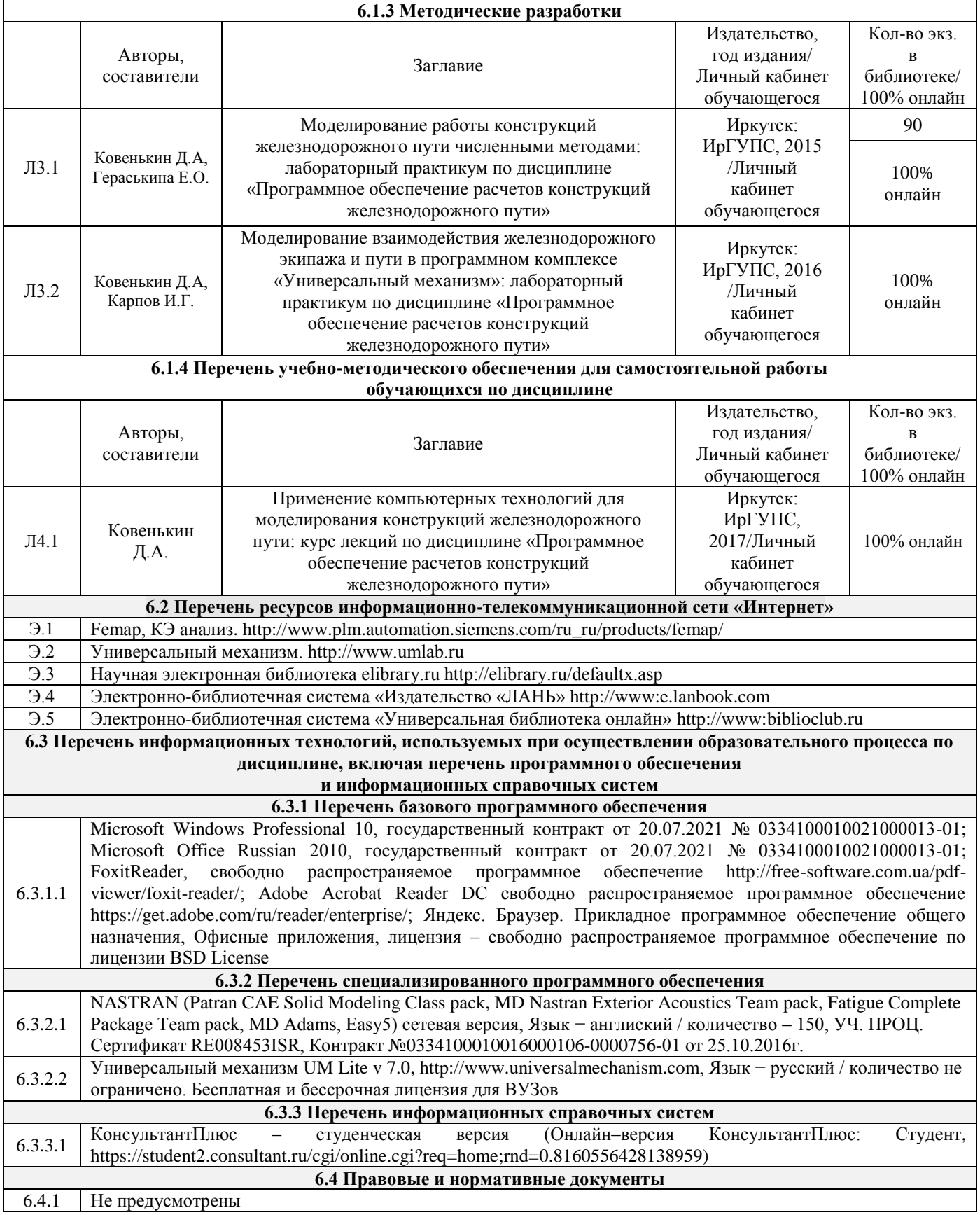

## **7 ОПИСАНИЕ МАТЕРИАЛЬНО-ТЕХНИЧЕСКОЙ БАЗЫ, НЕОБХОДИМОЙ ДЛЯ ОСУЩЕСТВЛЕНИЯ ОБРАЗОВАТЕЛЬНОГО ПРОЦЕССА ПО ДИСЦИПЛИНЕ**

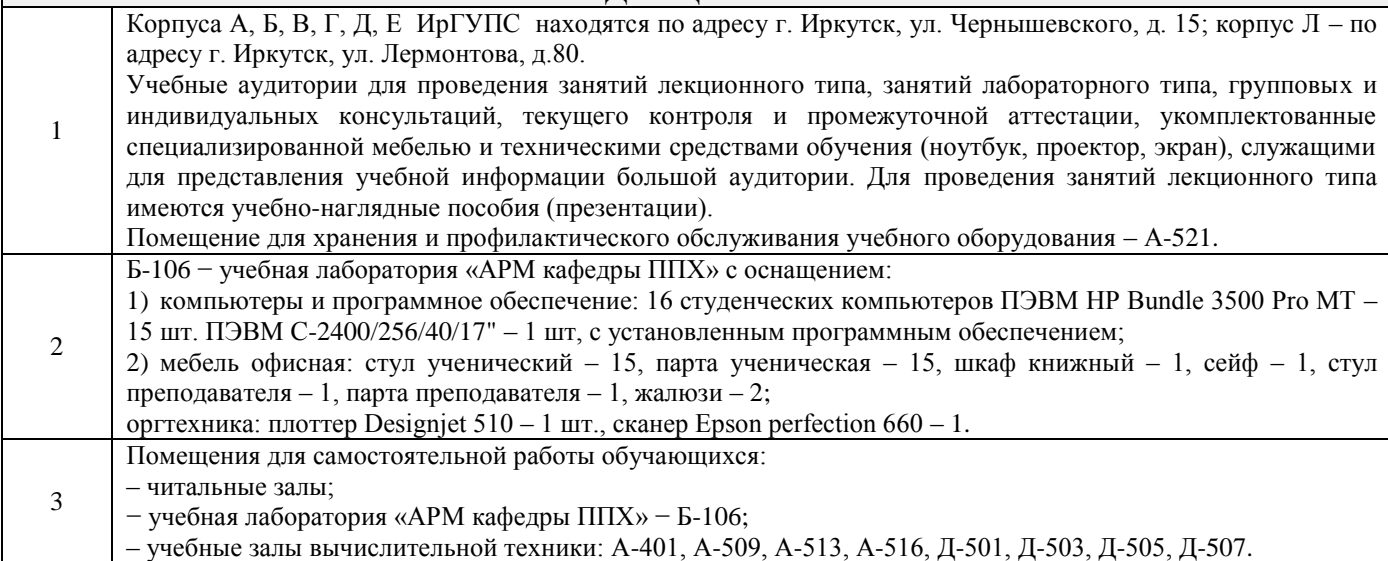

## **8 МЕТОДИЧЕСКИЕ УКАЗАНИЯ ДЛЯ ОБУЧАЮЩИХСЯ ПО ОСВОЕНИЮ ДИСЦИПЛИНЫ**

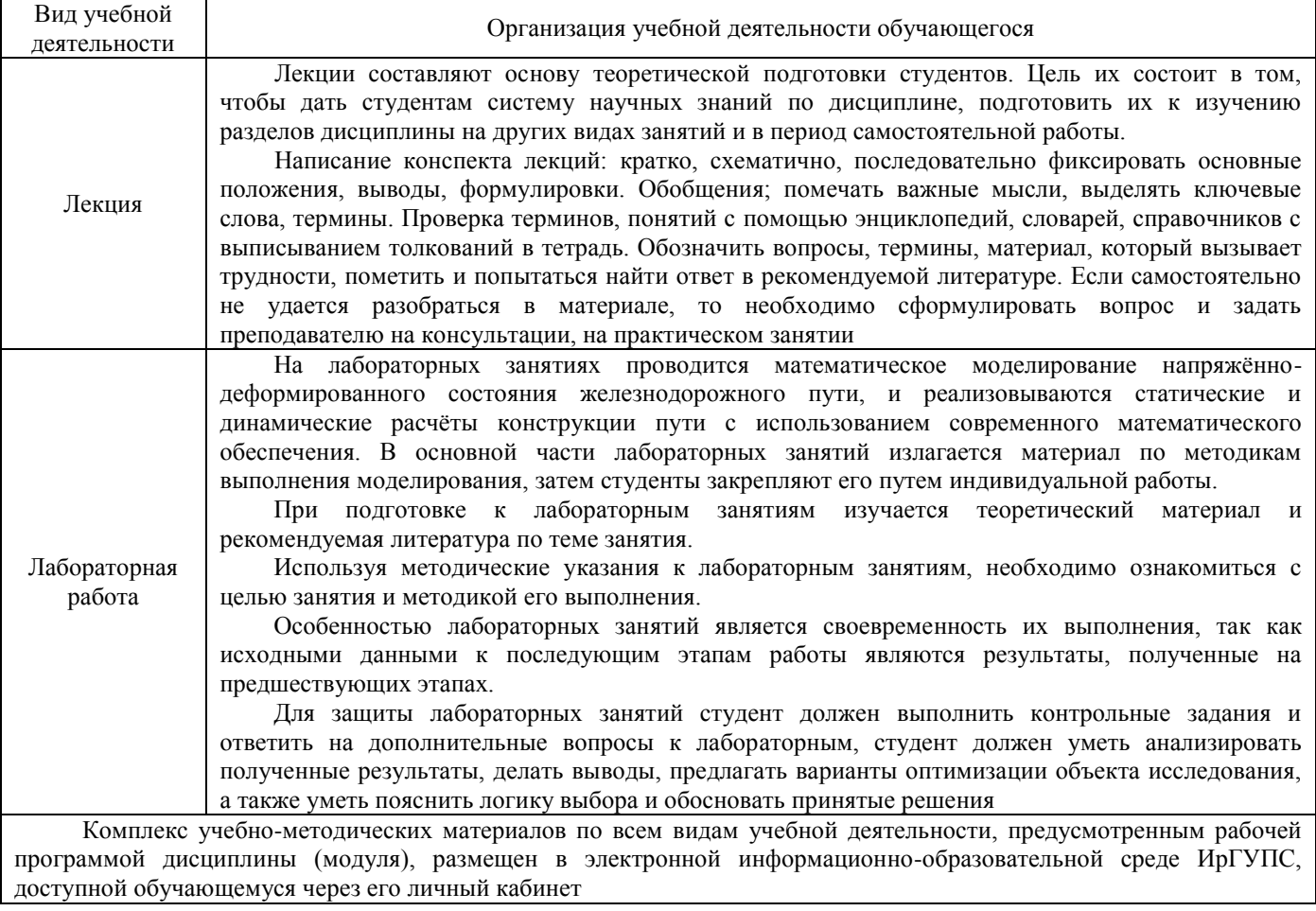

# **ФОНД ОЦЕНОЧНЫХ СРЕДСТВ для проведения текущего контроля успеваемости и промежуточной аттестации по дисциплине**

**Б1.Б.1.ДС.02 «Программное обеспечение расчетов конструкции железнодорожного пути»**

#### 1 Перечень компетенций с указанием этапов их формирования в процессе освоения образовательной программы

Дисциплина «Программное обеспечение расчетов конструкций железнодорожного пути» участвует в формировании компетенции:

 $\Pi$ CK-2.2: способность выполнять математическое моделирование напряженнодеформированного состояния железнодорожного пути с использованием современного математического обеспечения.

#### Таблица траекторий формирования у обучающихся компетенции ПСК-2.2 при освоении образовательной программы

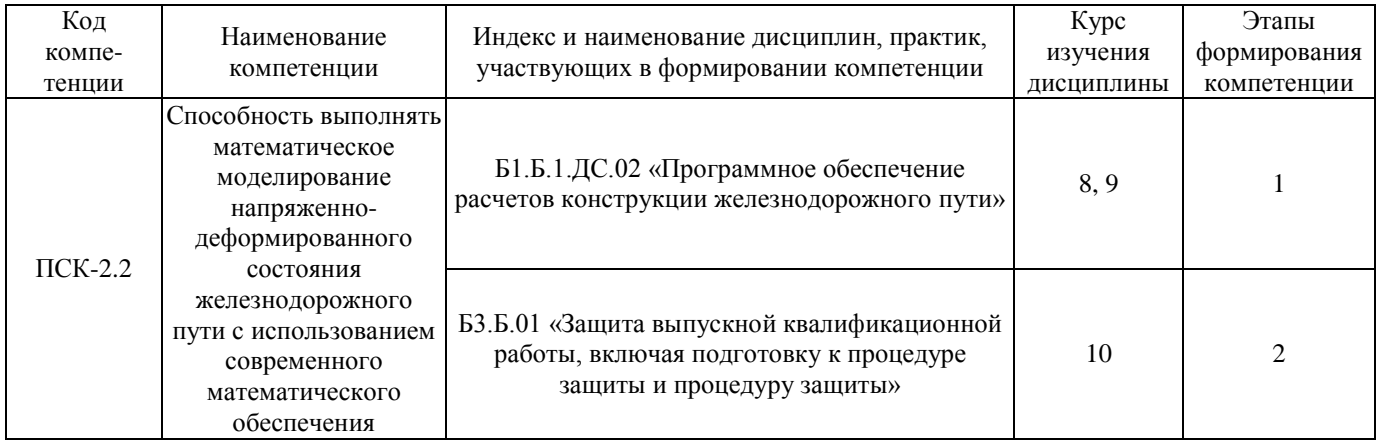

## Таблица соответствия уровней освоения компетенции ПСК-2.2 планируемым результатам обучения

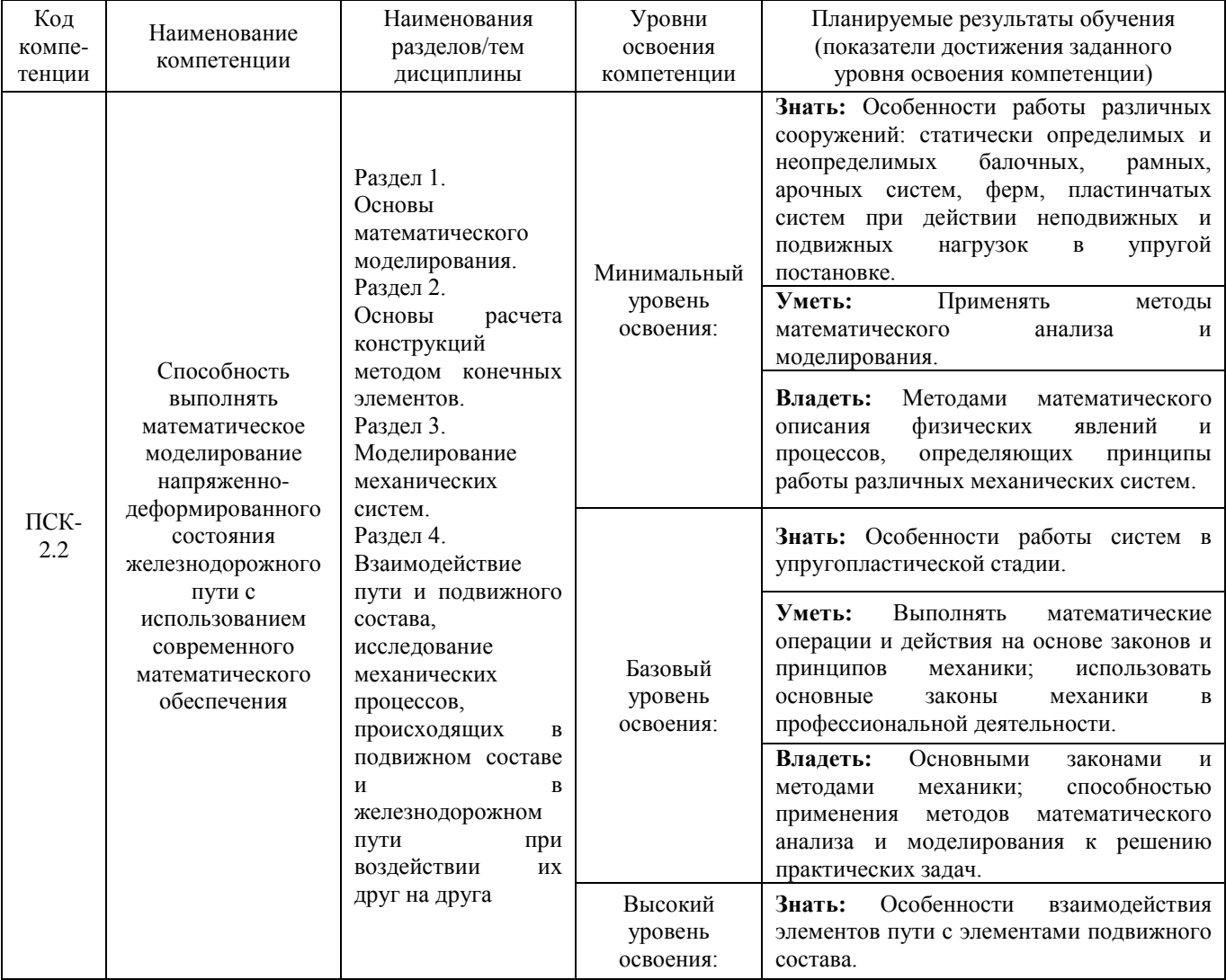

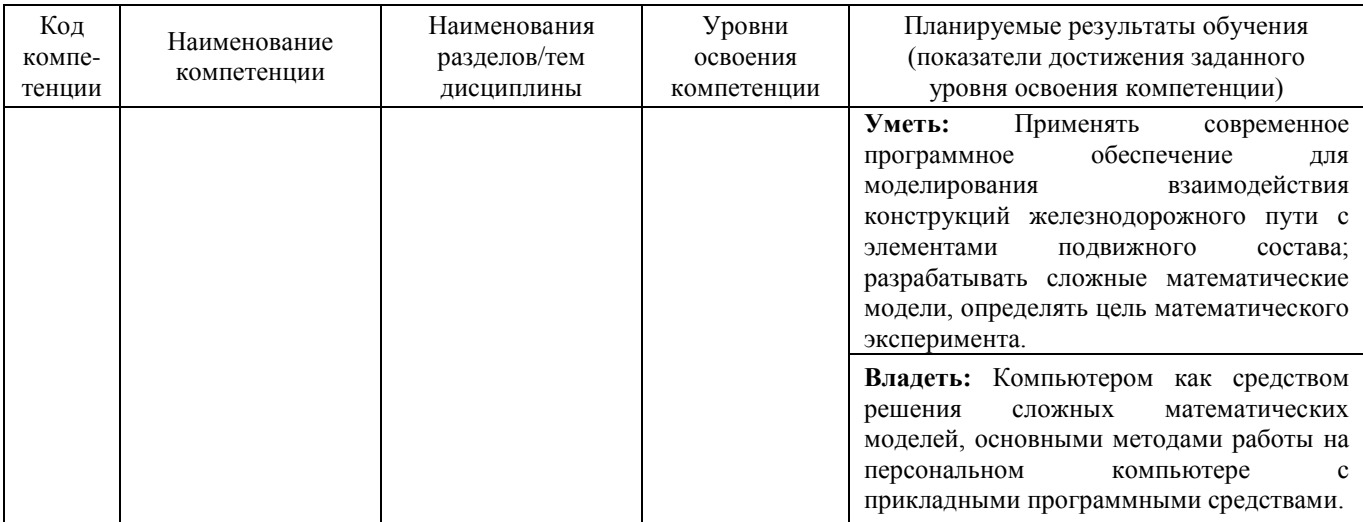

#### **Программа контрольно-оценочных мероприятий за период изучения дисциплины**

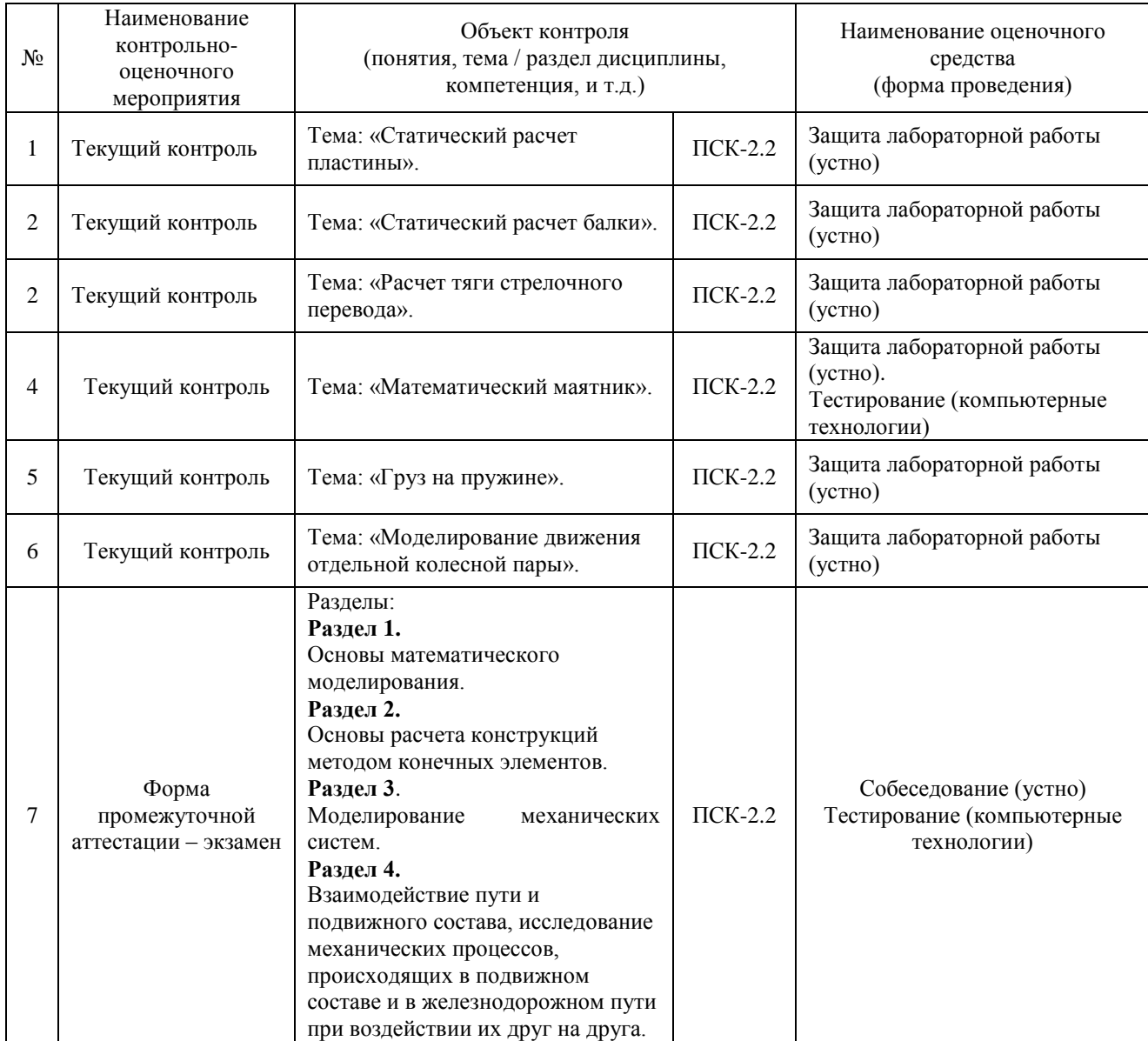

#### **2 Описание показателей и критериев оценивания компетенций на различных этапах их формирования, описание шкал оценивания**

Контроль качества освоения дисциплины включает в себя текущий контроль успеваемости и промежуточную аттестацию. Текущий контроль успеваемости и промежуточная аттестация обучающихся проводятся в целях установления соответствия достижений обучающихся поэтапным требованиям образовательной программы к результатам обучения и формирования компетенций.

Текущий контроль успеваемости – основной вид систематической проверки знаний, умений, навыков обучающихся. Задача текущего контроля – оперативное и регулярное управление учебной деятельностью обучающихся на основе обратной связи и корректировки. Результаты оценивания заносятся преподавателем в журнал и учитываются в виде средней оценки при проведении промежуточной аттестации.

Для оценивания результатов обучения используется четырехбалльная шкала: «отлично», «хорошо», «удовлетворительно», «неудовлетворительно».

Перечень оценочных средств сформированности компетенций представлен в нижеследующей таблице

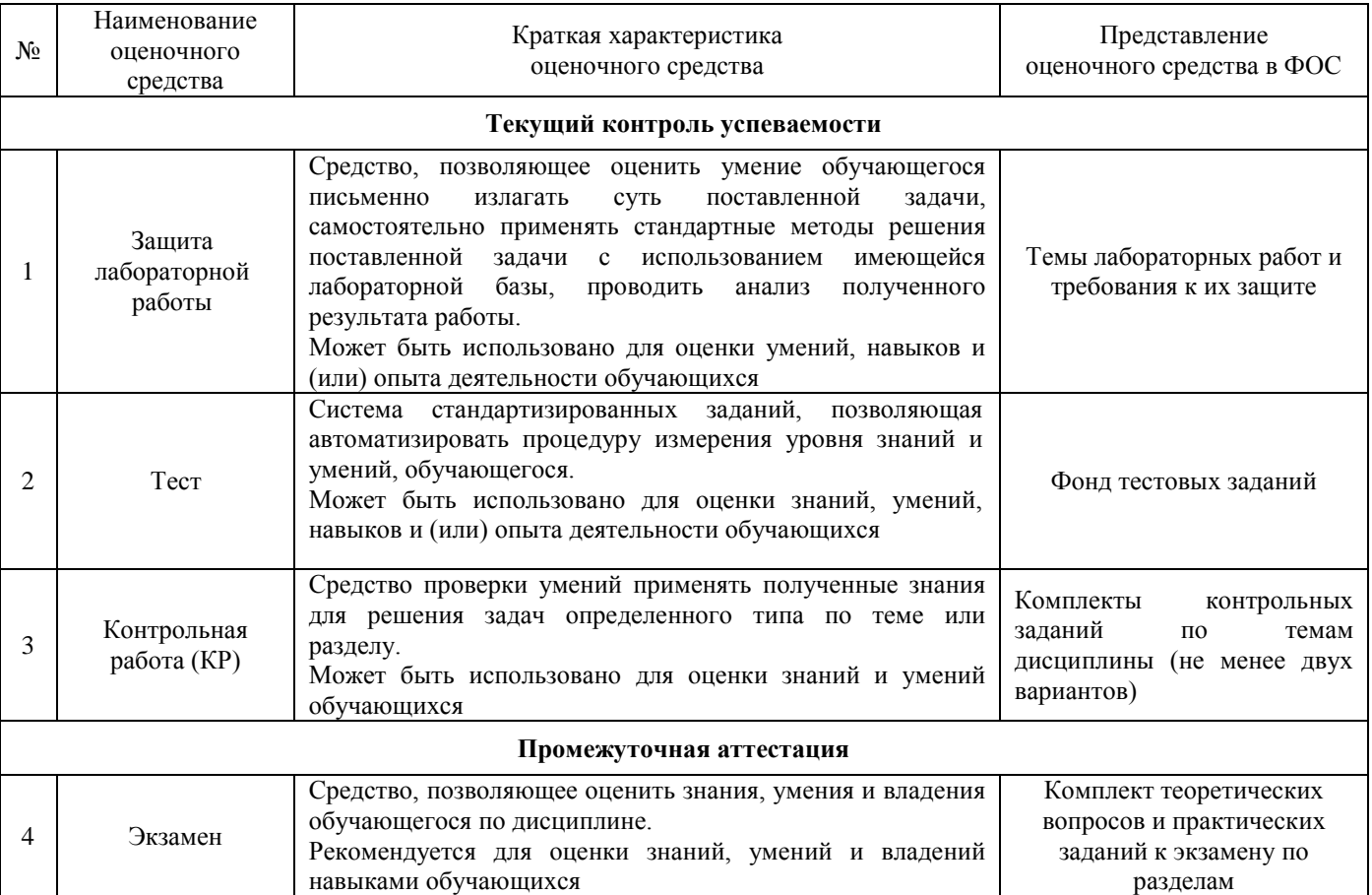

#### **Критерии и шкалы оценивания компетенций в результате изучения дисциплины при проведении промежуточной аттестации в форме экзамена**

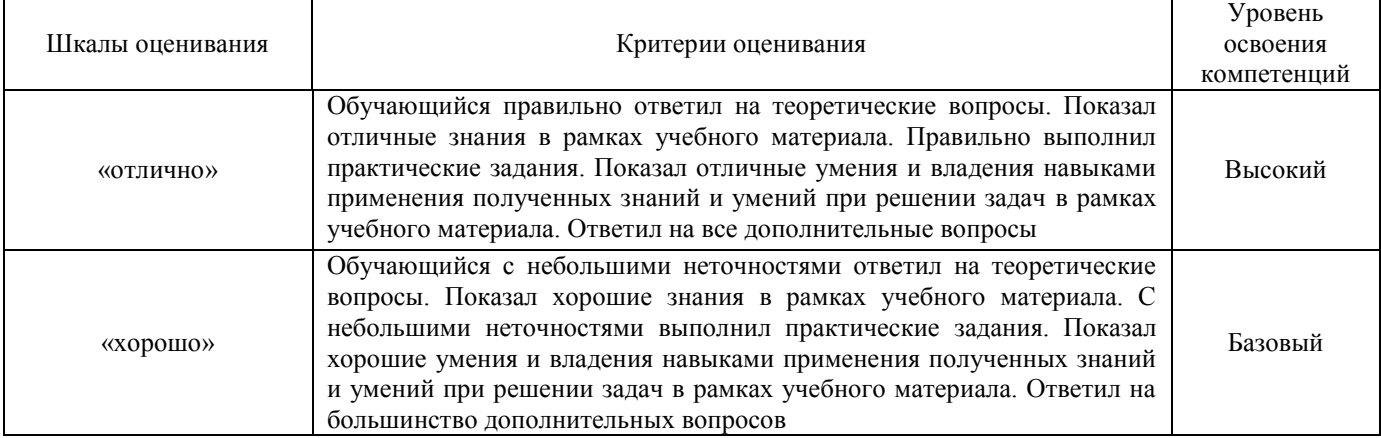

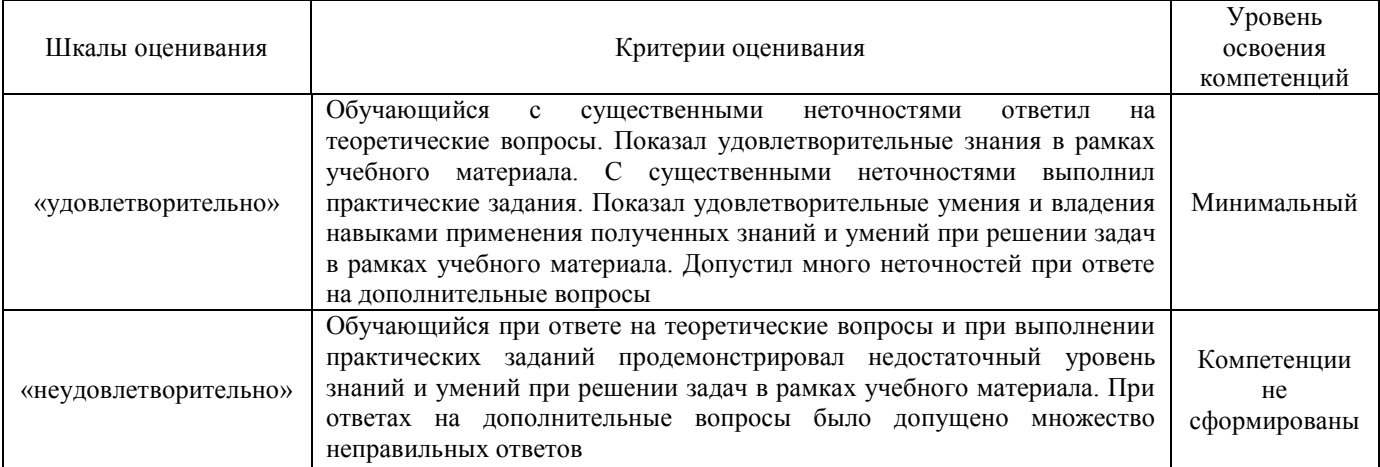

## **Критерии и шкалы оценивания результатов обучения при проведении текущего контроля успеваемости**

# Защита лабораторной работы

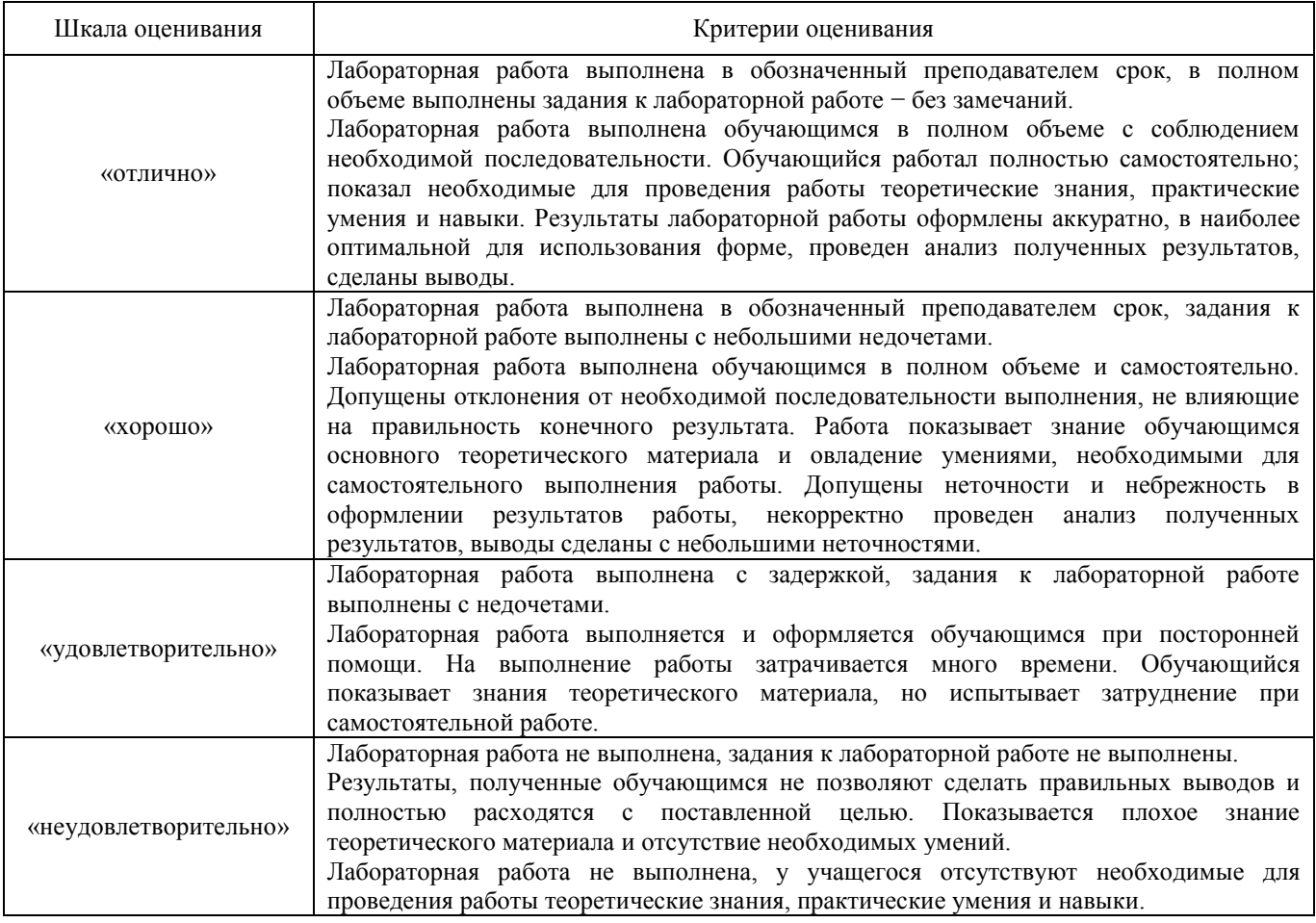

## Критерии и шкала оценивания защиты контрольной работы

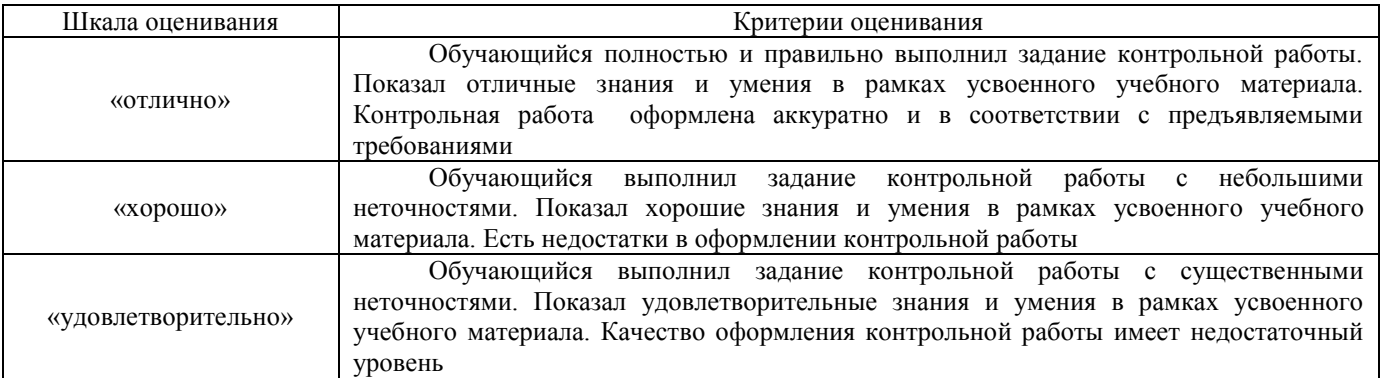

## Тестирование

## Критерии и шкала оценивания текущего контроля

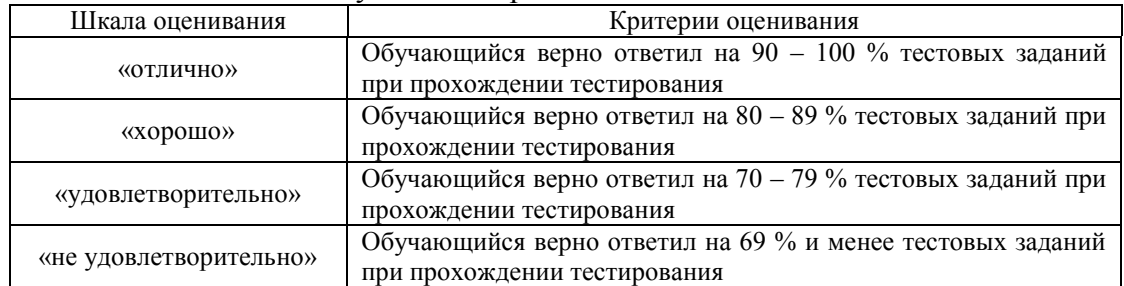

Результаты тестирования могут быть использованы при проведении промежуточной аттестации.

## Критерии и шкала оценивания промежуточной аттестации в форме экзамена

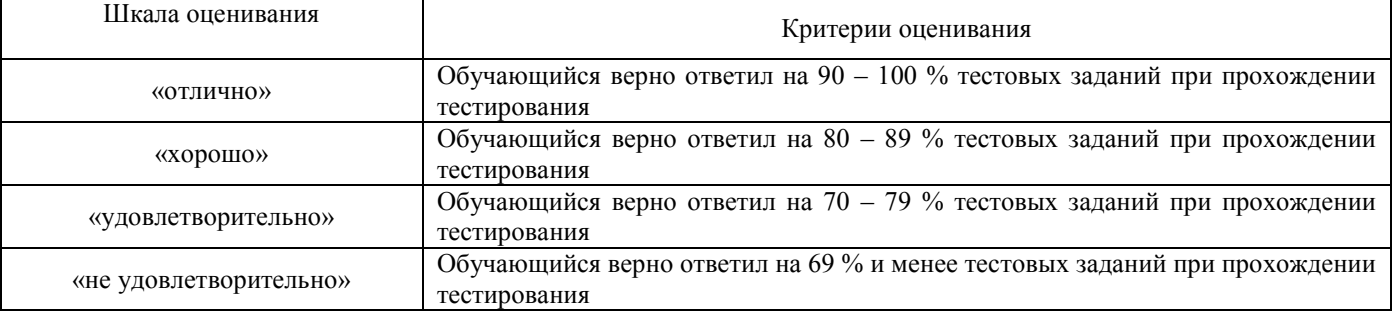

#### **3 Типовые контрольные задания или иные материалы, необходимые для оценки знаний, умений, навыков и (или) опыта деятельности, характеризующих этапы формирования компетенций в процессе освоения образовательной программы**

#### **3.1 Типовые контрольные задания для лабораторных работ**

Лабораторные практикумы с полным описанием хода выполнения лабораторных работ и контрольными вопросами опубликованы в электронной информационно-образовательной среде ИрГУПС, доступной обучающемуся через его личный кабинет.

Предел длительности контроля – 20 минут.

Темы лабораторных работ:

Тема 1: Статический расчет пластины.

Тема 2: Устойчивость пластины.

Тема 3: Пластина под воздействием нескольких вариантов нагружения.

Тема 4: Статический расчет балки.

Тема 5: Расчет тяги стрелочного перевода.

Тема 6: Расчет устойчивости откосов насыпи.

Тема 7: Расчет на прочность клеммы промежуточного рельсового скрепления.

Тема 8: Расчет на прочность пружинного противоугона.

Тема 9: Оценка устойчивости бесстыкового пути.

Тема 10: Математический маятник.

Тема 11: Груз на пружине.

Тема 12: Моделирование движения отдельной колесной пары.

Тема 13: Создание модели автомотрисы АС4.

Тема 14: Моделирование динамики грузового вагона.

Тема 15: Моделирования динамики поезда.

Тема 16: Описание модуля комплекса UM прогнозирования износа профиля колес и рельсов.

Тема 17: Создание неровностей путевой структуры и макрогеометрии пути.

Тема 18: Оценка состояния пути.

#### **3.2 Типовые контрольные задания для проведения контрольных работ**

В рамках дисциплины предусмотрены по две контрольные работы в каждом из семестров.

Ниже приведены образцы типовых вариантов контрольных работ, предусмотренных рабочей программой дисциплины

Образец типового варианта контрольной работы

по теме «Статический расчет балки»

Предел длительности контроля – 45 минут.

Предлагаемое количество вариантов – 30 вариантов.

1. Произвести статический расчет балки.

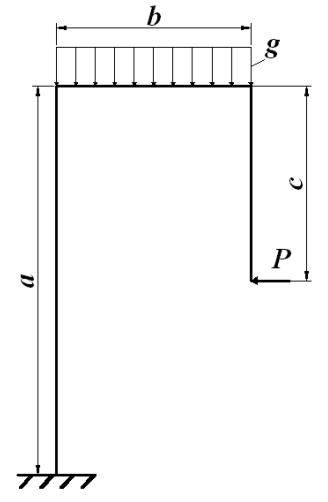

Форма сечения балки

$$
\sum_{i=1}^{n} t_i
$$

Исходные данные:

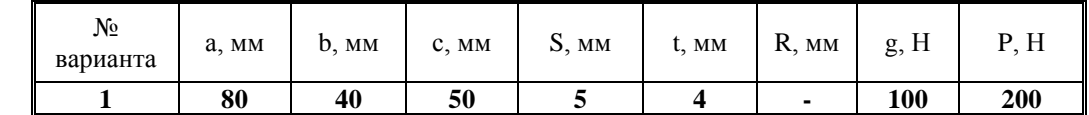

Необходимо создать виртуальную модель балки и провести расчет балки на прочность.

## 3.3 Перечень теоретических вопросов к экзамену

(для оценки знаний)

#### Раздел 1. Основы математического моделирования

- 1. Что такое моделирование?
- 2. Главные функции модели.
- 3. Что такое математическая модель?
- 4. В чем заключается компьютерное моделирование?
- 5. Основные этапы компьютерного моделирования.
- 6. Аналитическое моделирование.
- 7. Имитационное моделирование.
- 8. Что такое математическое моделирование работы конструкций?
- 9. Основная цель математического моделирования.
- 10. Основная задача математического моделирования.
- 11. Основные направления САПР.
- 12. Основные программные комплексы инженерного анализа.
- 13. Назначение программного комплекса MSC.Nastran.
- 14. Назначение программного комплекса Patran.
- 15. Назначение программного комплекса Adams.
- 16. Назначение программного комплекса Easy5.
- 17. Назначение программного комплекса Магс.
- 18. Назначение программного комплекса Dytran.
- 19. Назначение программного комплекса MSC Fatigue.
- 20. Назначение программного комплекса Sinda.
- 21. Назначение программного комплекса Actran.
- 22. Назначение программного комплекса Femap.
- 23. Назначение программного комплекса «Универсальный механизм».
- 24. Программные комплексы, относящиеся к «решателям».
- 25. Программные комплексы, предназначенные для моделирования.
- 26. Программные комплексы, предназначенные для интегрированного решения.
- 27. Какие программные комплексы предназначены для решения задач теплового анализа конструкций?
- 28. Какие программные комплексы предназначены для расчета долговечности конструкций?
- 29. Какие программные комплексы предназначены для моделирования процессов разрушения?
- 30. Какие программные комплексы предназначены для моделирования механических систем?

### Раздел 2. Основы расчета конструкций методом конечных элементов

- 1. Когда был впервые применен метод конечных элементов (МКЭ)?
- 2. Кем впервые была дана общая матричная формулировка расчета стержневых систем?
- 3. К какому году относится первая работа, в которой была изложена современная концепция **MK**Э?
- 4. Кто и в каком году ввел в обиход название метод конечных элементов?
- 5. В чем заключается суть метода конечных элементов?
- 6. Форма конечных элементов.
- 7. Какие объекты можно моделировать с помощью линейных одномерных элементов?
- 8. Что такое аппроксимация?
- 9. Что такое дискретность?
- 10. Дифференциальные уравнения равновесия.
- 11. Геометрические уравнения (соотношения, связывающие деформации с перемещениями, и условия совместности).
- 12. Физические уравнения (уравнения состояния материала).
- 13. Что такое генерация конечно-элементной модели?
- 14. Алгоритм решения инженерных задач на основе метода конечных элементов
- 15. Что включает в себя препроцессорный блок.
- 16. Что включает в себя аналитический блок.
- 17. Что включает в себя постпроцессорный блок.
- 18. Типы материалов, которые можно задать при моделировании.
- 19. Что такое коэффициент Пуассона?
- 20. Изотропный материал.
- 21. Ортотропный материал.
- 22. Анизотропный материал.
- 23. Одномерные элементы.
- 24. Плоские элементы.
- 25. Объемные элементы.
- 26. Основные способы разбиения модели на конечные элементы.
- 27. Что относится к граничным условиям?
- 28. Классификация внешних связей.
- 29. Что такое расчетная схема?
- 30. Классификация расчётных схем.

#### **Раздел 3. Моделирование механических систем.**

- 1. Структура программного комплекса «Универсальный механизм» (УМ).
- 2. Основные блоки программного комплекса «УМ».
- 3. Общий алгоритм моделирования в «УМ».
- 4. Назначение модуля UM Loco.
- 5. Назначение модуля UM Rail\Wheel Wear.
- 6. Назначение модуля UM Durability.
- 7. Назначение модуля UM 3D Contact.
- 8. Назначение модуля Training ground.
- 9. Назначение модуля UM Subsystems.
- 10. Назначение модуля UM FEM.
- 11. Назначение модуля UM CAD interfaces.
- 12. Основные элементы конструктора объекта в «УМ».
- 13. Назначение инспектора данных в программном комплексе «УМ».
- 14. Дерево элементов объекта.
- 15. Назначение в программном комплексе «УМ» блока «Подсистемы».
- 16. Моделирование с помощью биполярных сил.
- 17. Численный анализ уравнений движения.
- 18. Численные методы моделирования механических систем.
- 19. Моделирование объектов методом Парка.
- 20. Типы шарниров, используемые в «УМ».
- 21. Связи объектов (тел) при моделировании в «УМ».
- 22. Использование кинематических связей.
- 23. Использование силовых связей.
- 24. Использование кватернионного шарнира.
- 25. Способы синтеза уравнений движения в «УМ».
- 26. Типы активных сил, предусмотренных в «УМ».
- 27. Работа с системами координат в «УМ».
- 28. Моделирование механических систем на примере математического маятника.
- 29. Создание графических объектов в «УМ».
- 30. Уравнения движения.

#### **Раздел 4. Взаимодействие пути и подвижного состава, исследование механических процессов, происходящих в подвижном составе и в железнодорожном пути при воздействии их друг на друга.**

- 1. Основы взаимодействия пути и подвижного состава.
- 2. Нагрузка, передаваемая подвижным составом на рельсы при движении.
- 3. Соотношение размеров колесной пары и ширины рельсовой колеи.
- 4. Очертания и основные размеры ободов колес вагонов.
- 5. Силы, которые возникают в точках контакта колеса и рельса.
- 6. Схемы вписывания экипажа в кривые.
- 7. Свободное вписывание двухосной жесткой базы в кривую.
- 8. Хордовое свободное вписывание двухосной жесткой базы в кривую.
- 9. Перекосное заклиненное вписывание двухосной жесткой базы в кривую.
- 10. Выбор расчетной схемы при моделировании.
- 11. Горизонтальные поперечные силы, возникающие при вписывании экипажа в кривую.
- 12. Основные задачи расчета контакта колеса с рельсом.
- 13. Типы контактов системы «колесо-рельс».
- 14. Случаи возникновения одноточечного контакта колеса с рельсом.
- 15. Случаи возникновения двухточечного контакта колеса с рельсом.
- 16. Неблагоприятные условия контакта колеса и рельса.
- 17. Поперечные силы между колесом и рельсом.
- 18. Силы крипа.
- 19. Продольный крип.
- 20. Поперечный крип.
- 21. Силы на гребне колеса.
- 22. Модель пути в «Универсальном механизме».
- 23. Динамический анализ конструкций. Общая характеристика задач динамики.
- 24. Динамический анализ конструкций. Вынужденные колебания.
- 25. Колебания вагона с одинарным рессорным подвешиванием.
- 26. Силы тяги локомотива действующие на вагоны.
- 27. Установившееся движение поезда по однородному и ломаному профилю.
- 28. Оценка фактического состояния пути.
- 29. Динамика неподрессоренных масс вагона. Извилистое движение одиночной колесной пары.
- 30. Влияние неровностей путевой структуры на характер движения подвижного состава.

#### **3.4 Перечень типовых простых практических заданий к экзамену**

#### (для оценки умений)

1. Определить центробежную силу, возникающую при следовании подвижного состава по

кривой в зависимости от радиуса кривой. Построить график этой зависимости.  $I = \frac{G \cdot v^2}{2}$ 

2. Определить величину продольной силы скольжения от колесной пары на рельс, действующую на одну из нитей кривой в зависимости от радиуса. Построить график этой зависимости.

 $\left(\frac{1}{2}+\frac{\gamma d_i}{2}\right)$ 1  $\sqrt[11]{R}$   $\sqrt[11]{rS}$ *d R*  $F_i^{CK} = \chi S_1(\frac{1}{R} + \frac{\mu u_{il}}{R})$  $=\chi S_1(\frac{1}{R}+\frac{\gamma a_{ii}}{a}), d_{ii}$  – смещение *i*-ой колесной пары *I* -тележки относительно среднего положения рельсовой

колеи; *γ* – эффективная конусность бандажа; *r* – радиус колеса; *2S<sup>1</sup>* – расстояние между кругами катания колес колесной пары относительно колеи; *R* – радиус кривой; χ – коэффициент крипа при продольном скольжении колесной пары ( $\approx$ 10 000 ÷ 20 000 кН).

3. Определить величину боковой силы при извилистом движении вагона в прямом участке пути, действующую на одну из рельсовых нитей в зависимости от скорости движения. Построить график этой зависимости.

 $Y = \frac{v \cdot \Delta \sqrt{J_0 \cdot C_n}}{m \cdot \sigma^2} + 3 \cdot \mu \cdot P$ ,  $\Delta$  - зазор между рабочими гребнями колес и рельсами;  $J_0$  - полярный момент инерции

тележки относительно вертикальной оси проходящей через центр  $\approx 0,595*10^4$ ; n – подуклонка рельсов;  $C_n \approx 19,1*10^6$ кгс/м – боковая жесткость пути; *а* – жесткая база тележки, *µ* - коэффициент трения поверхности обода по рельсу; *P* – статическая нагрузка от колеса на рельс.

#### **3.5 Перечень типовых простых практических заданий к экзамену**

(для оценки навыков и (или) опыта деятельности)

- 1. Составить расчетную схему распределения нагрузок на основную площадку земляного полотна.
- 2. Составить расчетную схему нагрузок, возникающих на контакте колеса и рельса.
- 3. Составить расчетную схему свободного вписывания двухосной жесткой базы в кривую.
- 4. Составить расчетную схему перекосного заклиненного вписывания двухосной жесткой базы в кривую.
- 5. Составить расчетную схему хордового свободного вписывания двухосной жесткой базы в кривую.
- 6. Составить расчетную схему нагрузок, действующих на узел рельсового скрепления ЖБР-3- 65.
- 7. Составить расчетную схему нагрузок, действующих на узел рельсового скрепления КБ-65.
- 8. Составить расчетную схему нагрузок, действующих на узел рельсового скрепления ЖБР-65Ш.
- 9. Составить расчетную схему нагрузок, действующих на узел рельсового скрепления ЖБР-65ПШМ.
- 10. Составить расчетную схему нагрузок, действующих на узел рельсового скрепления АРС.
- 11. Составить расчетную схему нагрузок, действующих на узел рельсового скрепления ДО-65.
- 12. Составить расчетную схему нагрузок, действующих на узел рельсового скрепления ДН6-65.
- 13. Составить расчетную схему работы второй тяги стрелочного перевода.
- 14. Составить расчетную схему работы пружинного противоугона.
- 15. Составить расчетную схему распределения нагрузок на подрельсовое основние.
- 16. Составить схему положения колеса на рельсе при одноточечном контакте.
- 17. Составить схему положения колеса на рельсе при двухточечном контакте.
- 18. Составить схему неровности от одиночной просадки шпалы.
- 19. Проанализировать результаты расчетов суммарных поперечных сил, возникающих в кривой при проходе состава в зависимости от радиуса кривой при одинаковой скорости движения и массы состава.
- 20. Проанализировать результаты расчетов суммарных поперечных сил, возникающих в кривой при проходе состава в зависимости от скорости движения и массы состава.
- 21. Проанализировать результаты расчетов суммарных динамических вертикальных сил, возникающих при проходе состава в зависимости от массы состава и осевой нагрузки.
- 22. Проанализировать результаты расчетов суммарных динамических вертикальных сил, возникающих при проходе состава в зависимости от скорости движения.
- 23. Проанализировать результаты расчетов суммарных в продольном направлении, возникающих при проходе состава в зависимости от массы состава и осевой нагрузки.
- 24. Проанализировать результаты расчетов суммарных в продольном направлении, возникающих при проходе состава в зависимости от скорости движения.
- 25. Анализ результатов расчета поперечного отжатия рельса под колесом в зависимости от осевой нагрузки подвижного состава.
- 26. Анализ результатов расчета поперечного отжатия рельса под колесом в зависимости от скорости движения подвижного состава.
- 27. Анализ результатов расчета динамического воздействия на подвижной состав в зависимости от вертикальных неровностей пути.
- 28. Анализ результатов расчета динамического воздействия на подвижной состав в зависимости от горизонтальных (поперечных) неровностей пути.
- 29. Анализ интенсивности бокового износа рельсов в зависимости от плана пути.
- 30. Анализ интенсивности бокового износа рельсов в зависимости от осевой нагрузки.

## **3.6 Типовые контрольные задания для тестирования**

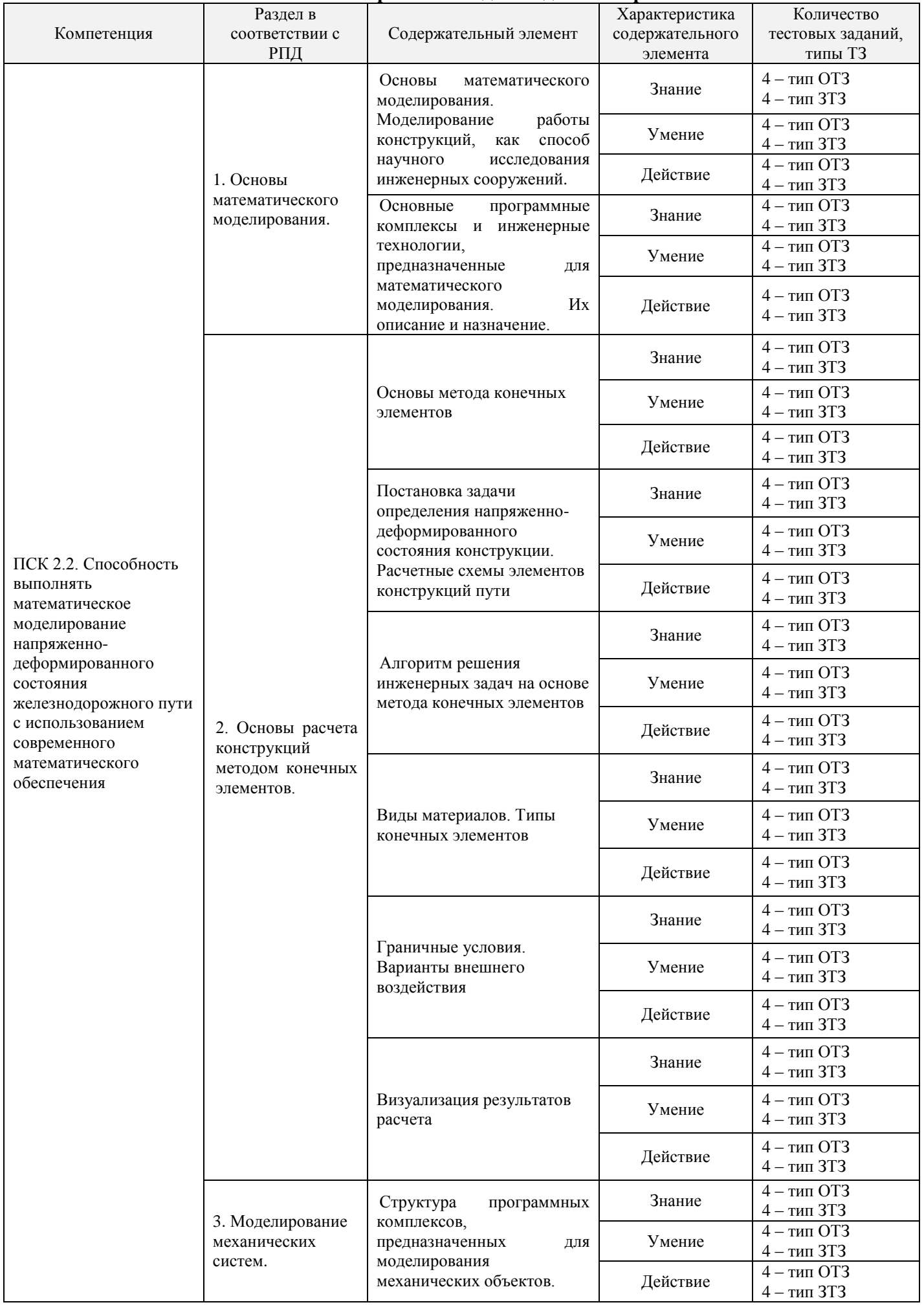

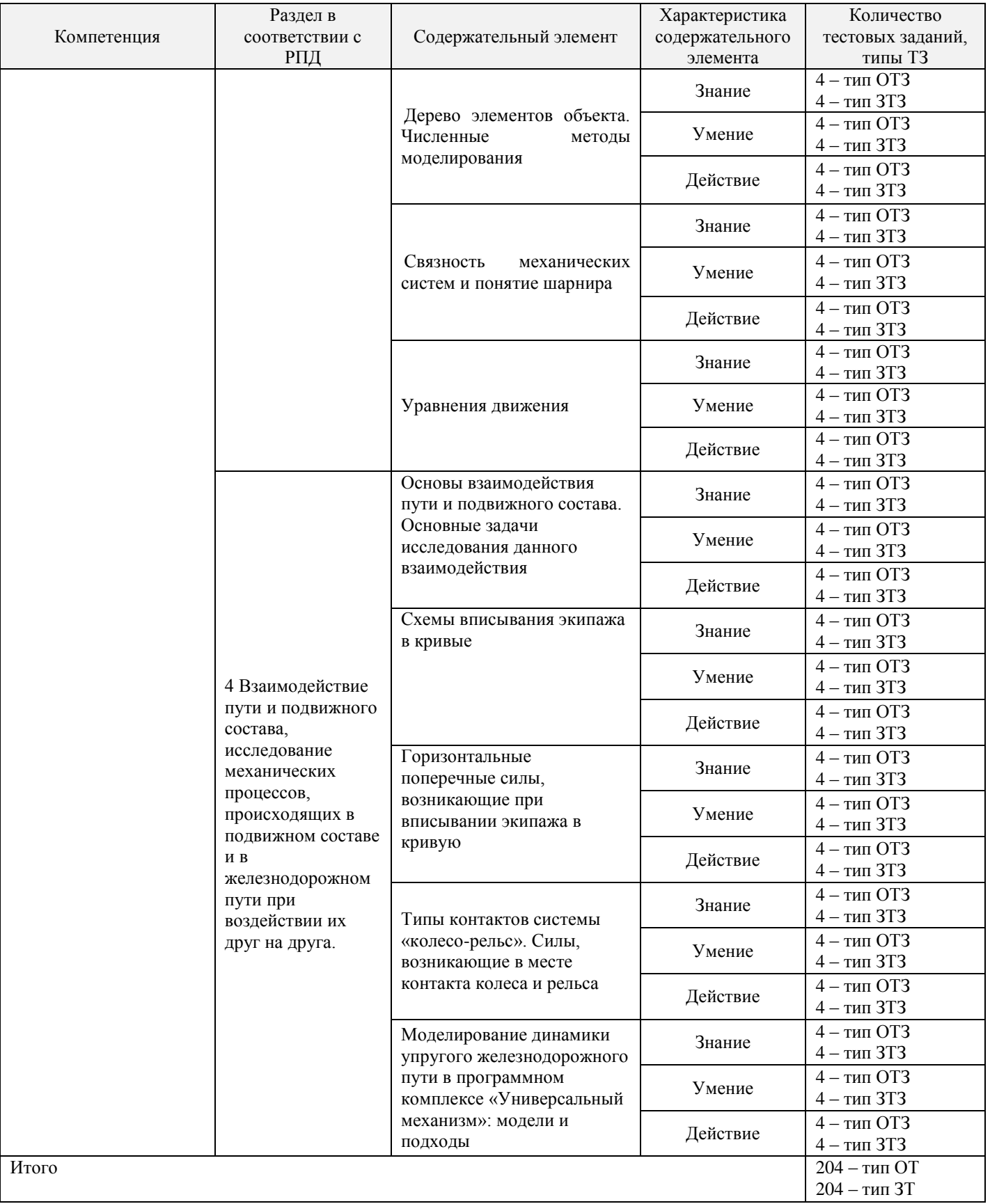

Полный комплект ФТЗ хранится в электронной информационно-образовательной среде ИрГУПС и обучающийся имеет возможность ознакомиться с демонстрационным вариантом ФТЗ.

Ниже приведен образец типового варианта итогового теста, предусмотренного рабочей программой дисциплины.

## Образец типового варианта итогового теста, предусмотренного рабочей программой дисциплины

Тест включает в себя вопросы и практические задания по разделам «Основы математического моделирования» и «Основы расчета конструкций методом конечных элементов».

Для успешного прохождения теста обучающийся должен – знать: алгоритм моделирования и расчета конструкций с помощью современного программного обеспечения; уметь: выполнять моделирование и расчет конструкций с помощью современного программного обеспечения; владеть: методами и технологией моделирования и расчета конструкций с помощью современного программного обеспечения. В тесте используются следующие типы тестовых заданий: задания закрытой формы (с выбором одного или нескольких правильных ответов); задания открытой формы (с конструируемым ответом); задание на установление соответствия; задания на установление правильной последовательности. На выполнение теста отводится 60 минут. Предлагаемое количество заданий – 18 заданий.

Образец типового теста содержит задания для оценки знаний, для оценки умений, для оценки навыков и (или) опыта деятельности.

#### **Тестовые задания для оценки знаний**

1. Основные направления САПР:

Выберите один или несколько ответов:

a) CAD;

b) CAN;

c) CAE;

d) CAS;

e) CAM.

2. Назначение программного комплекса PATRAN:

Выберите один ответ:

a) инструмент виртуального моделирования машин, механизмов и изделий в сборе;

b) инструмент, обеспечивающий интеграцию систем геометрического и конечноэлементного моделирования, анализа и обработки результатов расчета;

c) инструмент, обеспечивающий полный набор расчетов, включая расчет напряженнодеформированного состояния, собственных частот и форм колебаний, анализ устойчивости.

3. Компьютерное моделирование заключается в:

Выберите один ответ:

a) подражание реальным объектам, воспроизведении с возможной точностью физических процессов или явлений;

b) проведении серии вычислительных экспериментов на компьютере, целью которых является анализ, интерпретация и сопоставление результатов моделирования с реальным поведением изучаемого объекта;

c) выяснении или воспроизведении тех или иных свойств реальных объектов, предметов и явлений с помощью других объектов, процессов, явлений, либо с помощью абстрактного описания в виде изображения.

4. В чем заключается суть метода конечных элементов:

Выберите один ответ:

a) в том, что в качестве неизвестных рассматриваются усилия – силы и моменты;

b) в том, что область (одно- , двух- или трехмерная), занимаемая конструкцией, разбивается на некоторое число малых, но конечных по размерам подобластей;

c) в том, что процесс исследования механических объектов, представляет собой расчет системы абсолютно твердых или упругих тел, связанных посредством кинематических и силовых элементов.

5. Научный метод, состоящий в замене одних объектов другими, в том или ином смысле близкими к исходным, но более простыми называется – …

6. Выберите ответ, соответствующий данному определению:

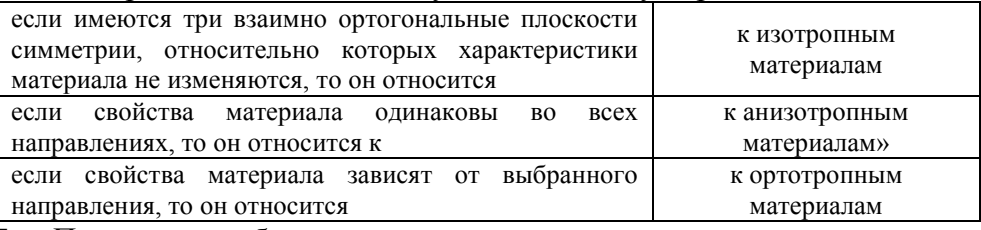

7. При расчете объекта на прочность, вы можете визуализировать на экране следующие

#### результаты:

- Выберите один или несколько ответов:
- a) вектора моментов;
- $b)$ вектора напряжений;
- $c)$ внешнее излучение;
- вектора перемещений;  $\mathbf{d}$
- $e)$ поля температур.
- 8. Глядя на рисунок определите максимальные напряжения, возникшие под ребордой подкладки.

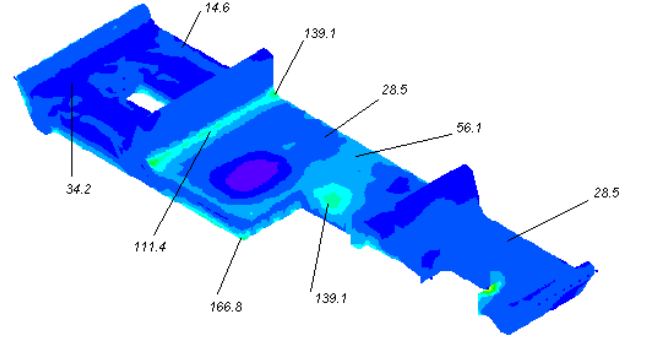

#### Тестовые задания для оценки умений

9. Какую команду (пункт меню) нужно использовать для того чтобы поменять какие ни будь характеристики модели (материал, свойства элементов, нагрузку и тому подобное):

- Выберите один ответ:
	- a) команда Mesh;
	- b) команда Model;
	- c) команда Modify;
	- d) команда Tools.

10. Выберите команды в соответствие с их назначением в системе FEMAP:

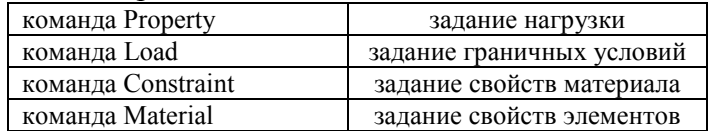

11. Для чего используется команда Property.

12. Для чего используется команда Check.

13. Выберите команды в соответствие с их назначением в системе FEMAP:

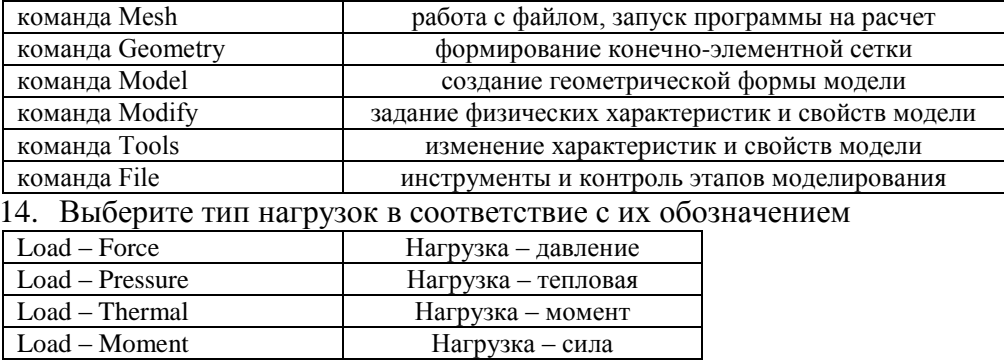

15. Выполняя расчет на прочность, вы использовали в качестве материала конструкции сталь 10, предельно-допустимые напряжения, для которой составляют 400 Мпа. В результате расчета вы получили максимальные растягивающие напряжения в конструкции, равные 318102251 Па. Определите коэффициент запаса по пределу текучести.

#### Тестовые задания для оценки навыков и (или) опыта деятельности

16. Расположите в хронологическом порядке последовательность решения инженерных задач на основе метода конечных элементов:

генерация конечно-элементной сетки;

задание свойств используемых материалов;

задание вариантов граничных условий; задание вариантов внешнего воздействия различной природы; формирование геометрической модели; описание свойств конечных элементов.

17. Если результаты моделирования показали, что конструкция не выдержала нагрузок, действующих на нее, какие способы можно предложить для оптимизации конструкции.

18. Исходя их чего выбраны места закрепления на данной расчетной схеме.

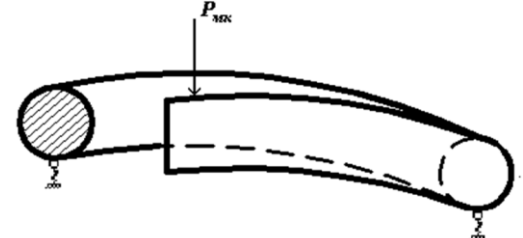

### **4 Методические материалы, определяющие процедуру оценивания знаний, умений, навыков и (или) опыта деятельности, характеризующих этапы формирования компетенций**

В таблице дано описание процедур проведения контрольно-оценочных мероприятий, соответствующих рабочей программе дисциплины, и процедур оценивания результатов обучения с помощью спланированных оценочных средств.

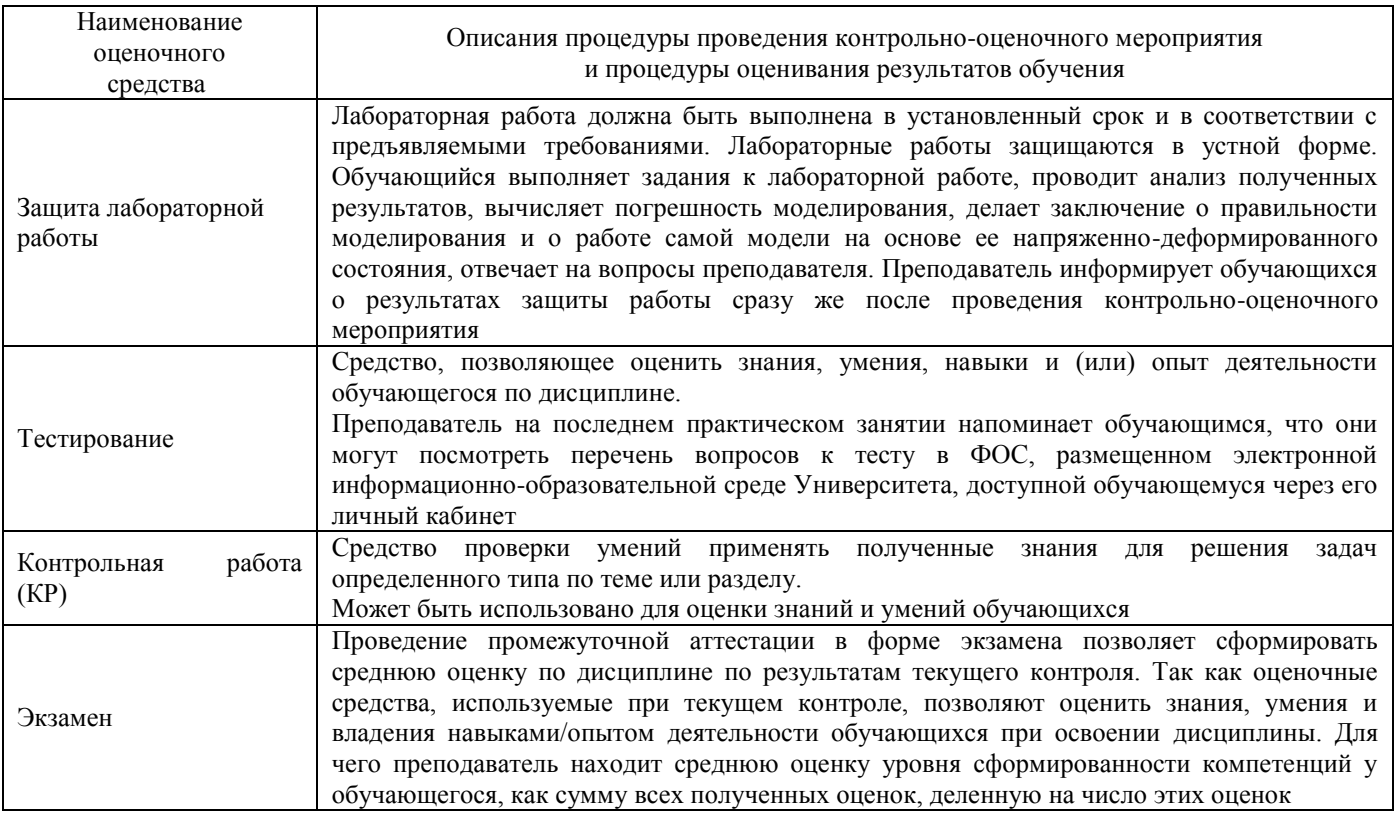

#### **Описание процедур проведения промежуточной аттестации в форме экзамена и оценивания результатов обучения**

Промежуточная аттестация в форме экзамена проводится путем устного собеседования по билетам. Билеты составлены таким образом, что в каждый из них включал в себя теоретические вопросы и практические задания.

Билет содержит: Теоретические вопросы для оценки знаний. Теоретические вопросы выбираются из перечня вопросов к экзамену; практических задания: для оценки умений (выбираются из перечня типовых простых практических заданий к экзамену); практическое задание для оценки навыков и (или) опыта деятельности (выбираются из перечня типовых практических заданий к экзамену).

Распределение теоретических вопросов и практических заданий по экзаменационным билетам находится в закрытом для обучающихся доступе. Разработанный комплект билетов (25-30 билетов) не выставляется в электронную информационно-образовательную среду ИрГУПС, а хранится на кафедре-разработчике ФОС на бумажном носителе в составе ФОС по дисциплине.

На экзамене обучающийся берет билет, для подготовки ответа на экзаменационный билет обучающемуся отводится время в пределах 45 минут. В процессе ответа обучающегося на вопросы и задания билета, преподаватель может задавать дополнительные вопросы.

Каждый вопрос/задание билета оценивается по четырехбалльной системе, а далее вычисляется среднее арифметическое оценок, полученных за каждый вопрос/задание. Среднее арифметическое оценок округляется до целого по правилам округления.

#### **Образец экзаменационного билета**

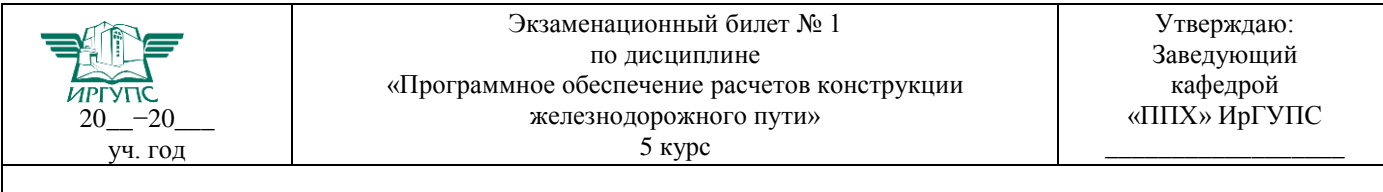

1. Структура программного комплекса «Универсальный механизм» (УМ).

2. Основы взаимодействия пути и подвижного состава.

3. Составить расчетную схему распределения нагрузок на основную площадку земляного полотна.

В разделе «Типовые контрольные задания или иные материалы, необходимые для оценки знаний, умений, навыков и (или) опыта деятельности, характеризующих этапы формирования компетенций в процессе освоения образовательной программы» приведены типовые контрольные задания, для оценки результатов освоения образовательной программы. Задания, по которым проводятся контрольно-оценочные мероприятия, оформляются в соответствии с положением о формировании фонда оценочных средств для проведения текущего контроля успеваемости, промежуточной и государственной итоговой аттестации № П.312000.06.7.188-2017, не выставляются в электронную информационно-образовательную среду ИрГУПС, а хранятся на кафедре-разработчике ФОС на бумажном носителе в составе ФОС по дисциплине.